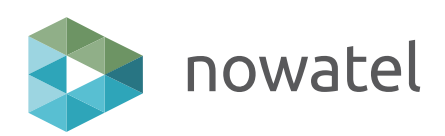

# **Symulatory i trenażery**

**do szkolenia służb mundurowych**

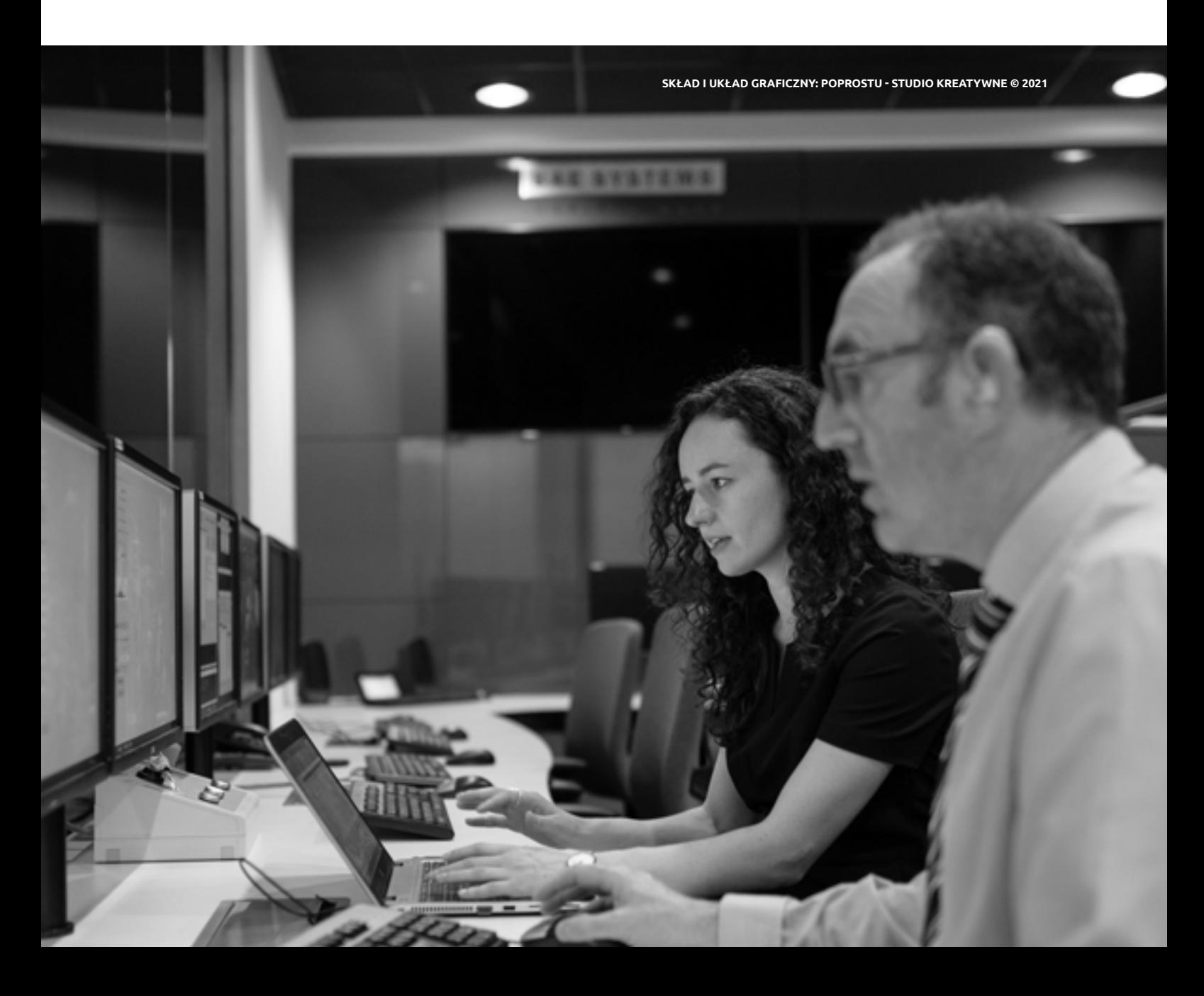

#### **[Symulator łączności](#page-23-0) [satelitarnej](#page-23-0) 46** [Ocean TRx4](#page-24-0) [Comtech SLM-5650A](#page-25-0) [NS Satcom IDU 7000](#page-26-0) [Q-Flex Satellite](#page-27-0) **[Symulator sygnalizacji wzrokowej i odbioru semaforem](#page-28-0) 56** [Alfabet Morse`](#page-31-0)a [58](#page-31-0) [Flagi sygnałowe](#page-30-0) 60 [Alfabet semaforowy](#page-29-0) [Symulator stateczności okrętu](#page-32-0) 64 Symulator namierzania obiektó [Symulator radiotelegrafii](#page-34-0) 69 **[Symulator ECDIS](#page-35-0)** [Trenażer gier sztabowych](#page-36-0) Trenażer systemu dowodzenia Zintegrowany symulator dowo sytuacjach zagrożeń militarnych [morskich](#page-38-0) [Symulator zarządzania](#page-40-0) systeme [Symulator GMDSS Vox Maris](#page-41-0) 82

[Kontakt](#page-42-0)

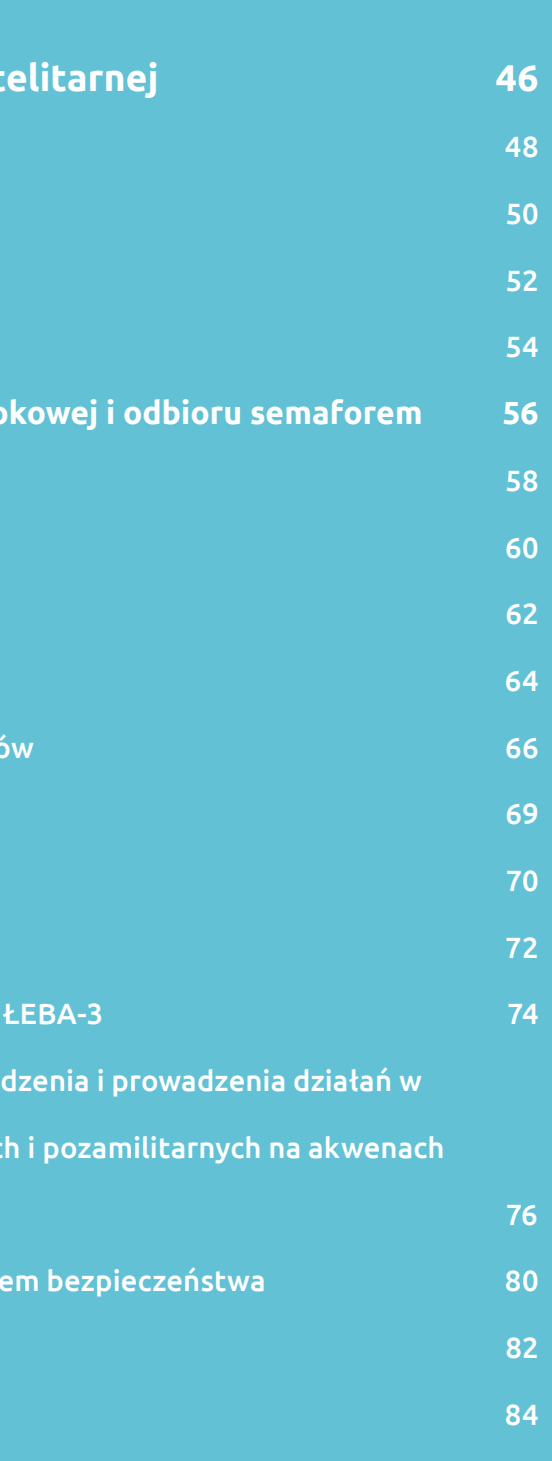

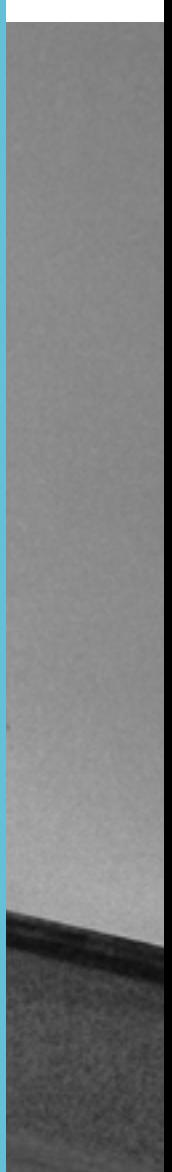

## **Spis treści**

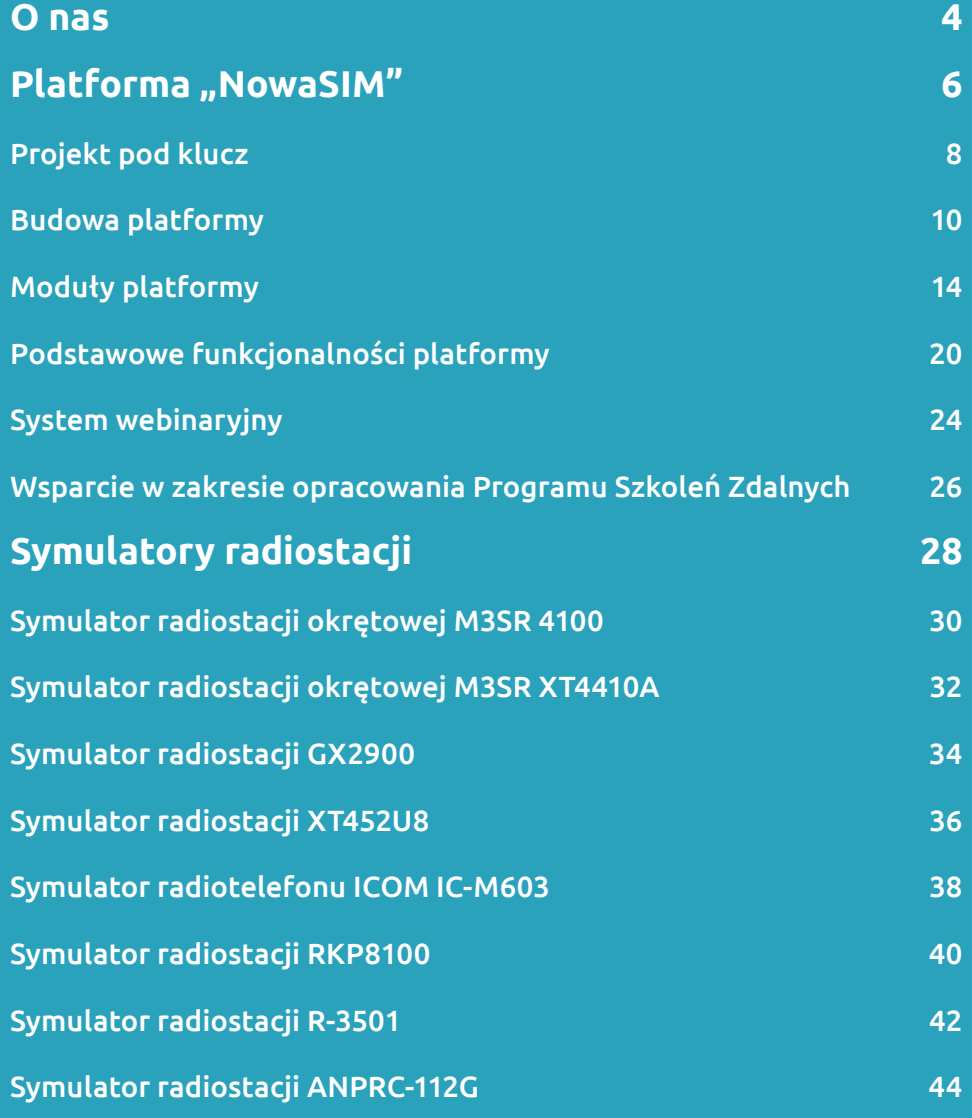

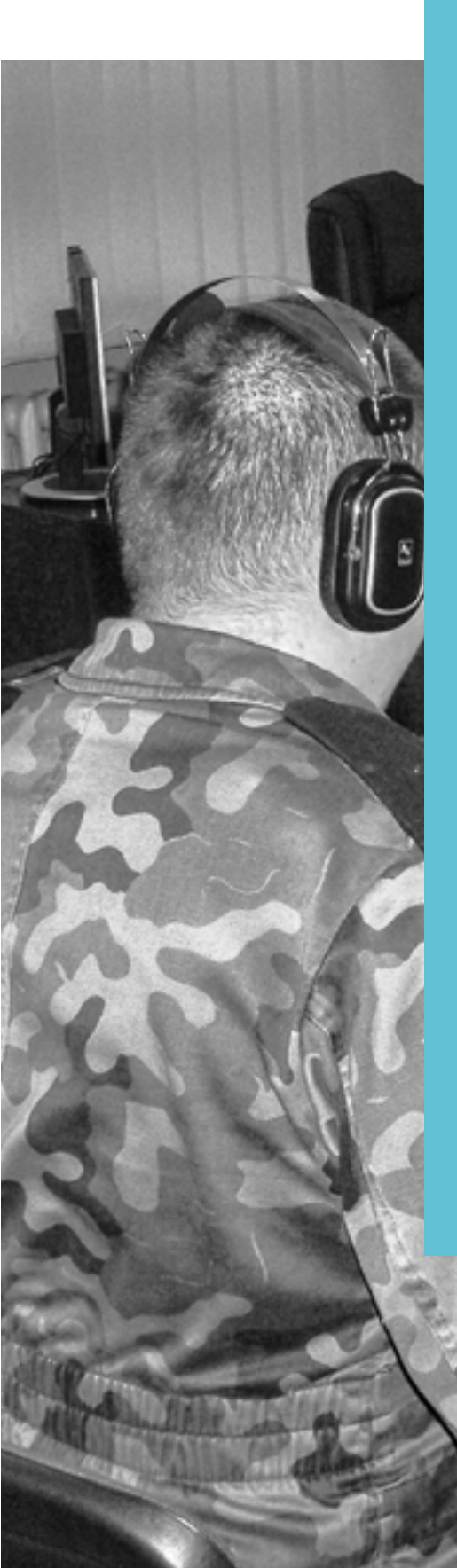

Kolejną linią produktów oferowanych przez spółkę są zaawansowane systemy symulacyjne oparte na technologii 3D przeznaczone do:

- ▸ specjalistycznych szkoleń personelu z zakresu bezpieczeństwa,
- ▸ obsługi sprzętu wojskowego i cywilnego.

Dzięki współpracy z doświadczonymi specjalistami tematyki morskiej, wojskowej oraz bezpieczeństwa tworzone systemy spełniają wysokie wymagania merytoryczne (normy ITU, IMO/STCW).

Nowatel Sp. z o.o. jest polską spółką teleinformatyczną, oferującą kompleksowe rozwiązania z dziedziny telekomunikacji i informatyki. Od 2003 roku zajmujemy się projektowaniem i produkcją systemów teleinformatycznych integrujących tradycyjne technologie kablowe (telefonia analogowa, ISDN, VoIP) z rozwiązaniami bezprzewodowymi (cyfrowe i analogowe radio mobilne, TETRA, WiFi, GSM, LTE). Integrujemy się z rozwiązaniami radiowymi czołowych producentów (Hytera, Motorola, Icom, Radmor, Kenwood, Sepura, DAMM).

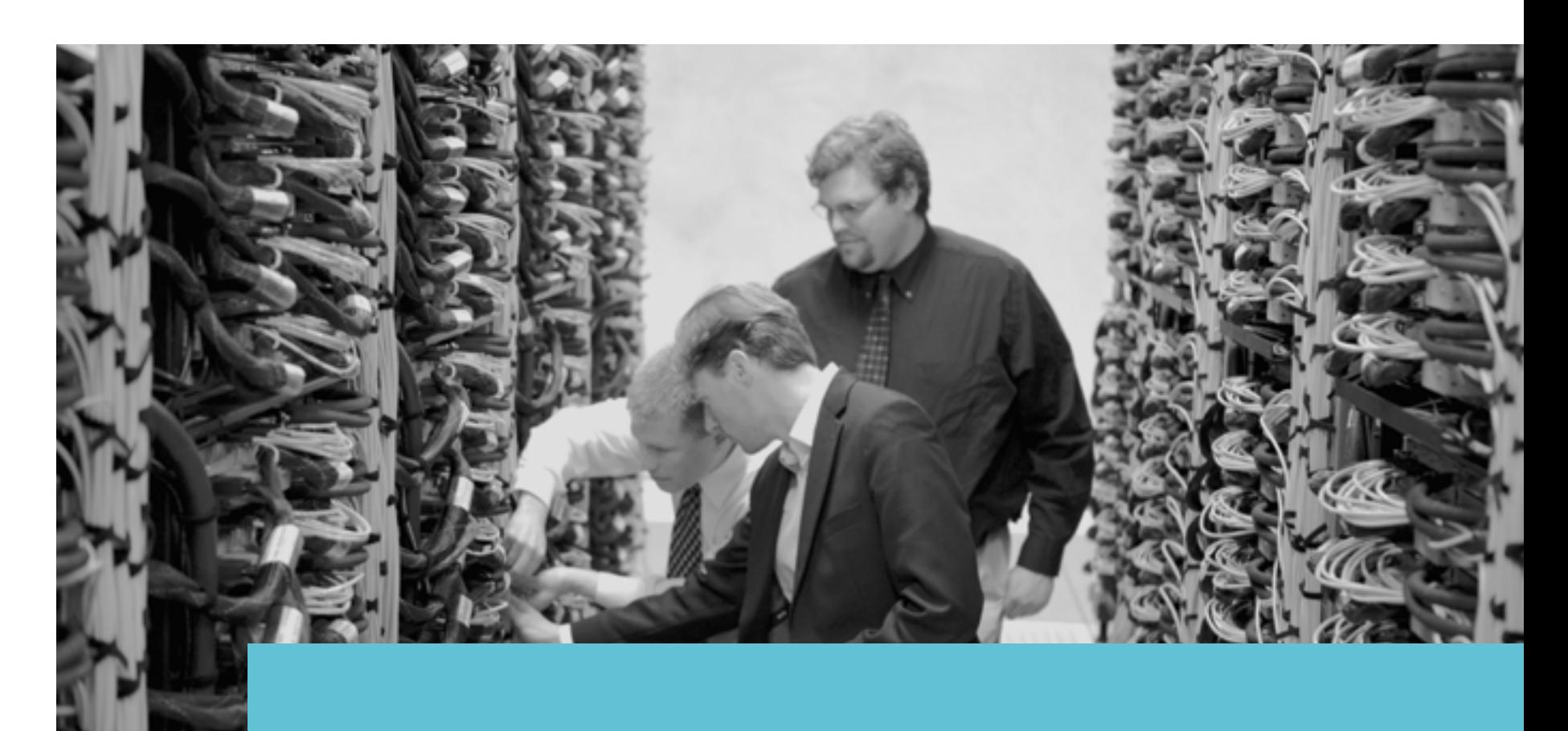

### <span id="page-2-0"></span>**O nas**

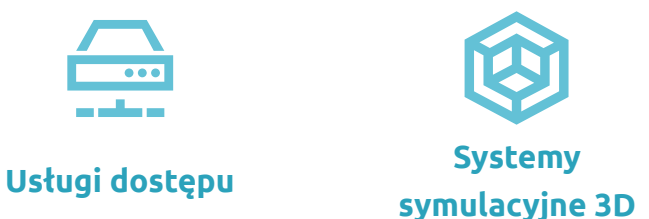

#### **Nasza oferta**

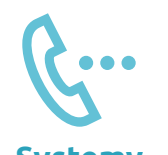

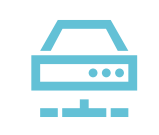

**Systemy teleinformatyczne**

Nasze doświadczenie budujemy na posiadanej sieci telekomunikacyjnej świadczącej usługi dostępu do Internetu, telefonii i telewizji dla kilku tysięcy klientów. Jako operator telekomunikacyjny posiadamy niezbędne zaplecze technologiczne do realizacji najbardziej skomplikowanych projektów teleinformatycznych.

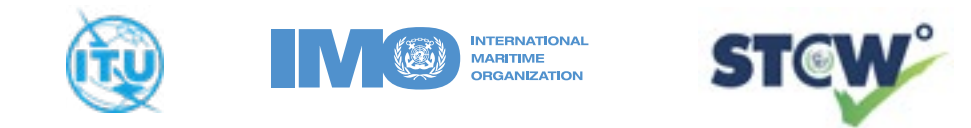

<span id="page-3-0"></span>**Platforma "NowaSIM"**

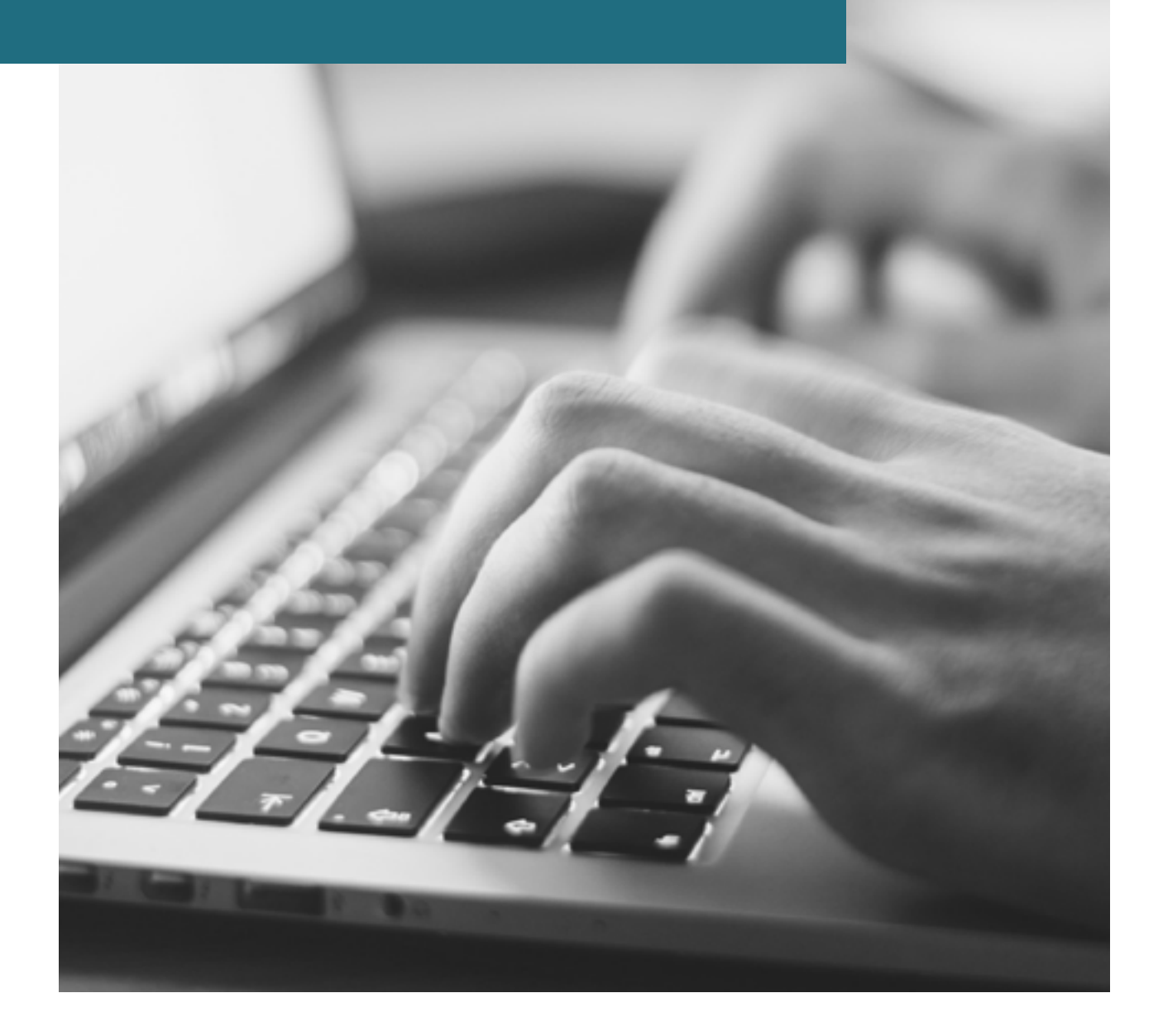

Platforma "NowaSim" to uniwersalna platforma e-learningowa przeznaczona do nauki zdalnej i przeprowadzania szkoleń personelu, wykorzystując zasoby Internetu. W przeciwieństwie do tradycyjnych, dostępnych platform szkoleniowych pozwala na prowadzenie szkoleń, wykorzystując interaktywne aplikacje webowe w środowisku trójwymiarowym. Platforma "NowaSim" integruje się z wieloma systemami szkoleniowymi, np. Moodle. Umożliwia tym samym rozszerzenie ich możliwości o moduły komunikacji głosowej, symulacji w środowiskach 3D, modułów generowania egzaminów i testów oraz autonomicznej oceny szkolonych.

Głównym celem platformy "NowaSim" jest dostarczenie przejrzystego i intuicyjnego w obsłudze systemu do zarządzania kursami on-line, umożliwiającego interakcję z użytkownikiem końcowym. Zapewnia jak największą liczbę funkcjonalności służących skutecznemu nauczaniu i szkoleniu oraz największą ilość narzędzi do administracji i zarządzania procesami szkoleniowymi. W czasie użytkowania platformy istnieje możliwości konfiguracji systemu pod potrzeby Klienta, w celu zapewnienia elastyczności funkcjonowania.

W fazie początkowej zostaje opracowany "Projekt Zintegrowanej Interaktywnej Platformy Szkoleniowej" z uwzględnieniem wszystkich wymagań technicznych i funkcjonalnych przedstawionych przez Klienta i niezbędnych do wdrożenia Zintegrowanej Platformy. Wyżej wymieniony projekt jest następnie uzgadniany z Przedstawicielami Klienta i ewentualnych Gestorów np.:

- ▸ Zarząd Wsparcia Dowodzenia i Łączności DG RSZ w zakresie symulatorów i trenażerów systemów dowodzenia i łączności
- ▸ Narodowe Centrum bezpieczeństwa Cyberprzestrzeni w zakresie sprzętu informatycznego
- ▸ Rejonowy Zarząd Infrastruktury w zakresie infrastruktury i prac budowlanych.

System jest projektowany w sposób umożliwiający użytkownikom końcowym (słuchaczom) na uzyskanie dostępu do danych poprzez serwery WEB, zlokalizowane w obrębie infrastruktury serwerowej. Model działania przedstawia poniższy schemat struktury aplikacji.

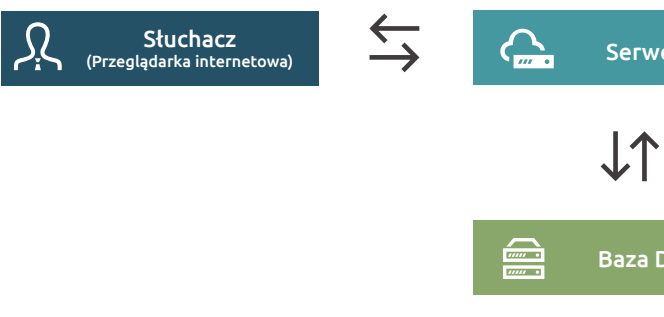

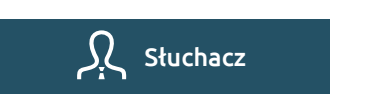

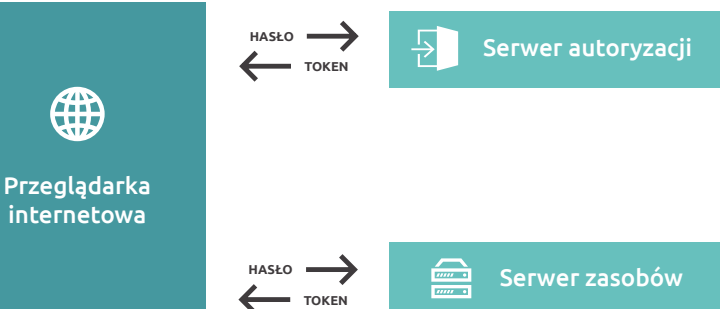

### **Architektura aplikacji Zintegrowanej Interaktywnej Platformy Szkoleniowej**  $\sum$   $\sum$  Serwer Web  $\sum$   $\sum$   $\sum$  Zasoby  $\downarrow$ Baza Danych

# <span id="page-4-0"></span>**Projekt pod klucz**

System umożliwia dostęp do aplikacji i kursów na wybranych serwerach zasobów po uwierzytelnieniu na serwerze autoryzacji z wykorzystaniem protokołu oAuth2. Przeglądarka internetowa otrzymuje Token, który warunkuje zakres danych i zasobów możliwych do uzyskania przez klienta.

**Przebieg procesu uzyskania dostępu do danych i zasobów**

 $\leq$ 

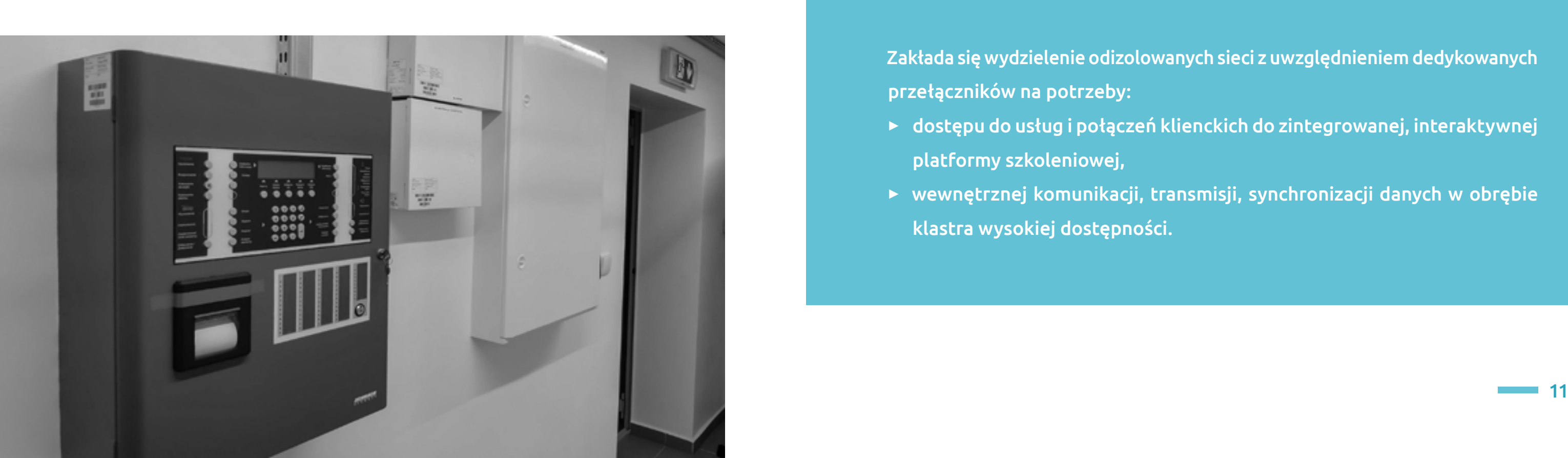

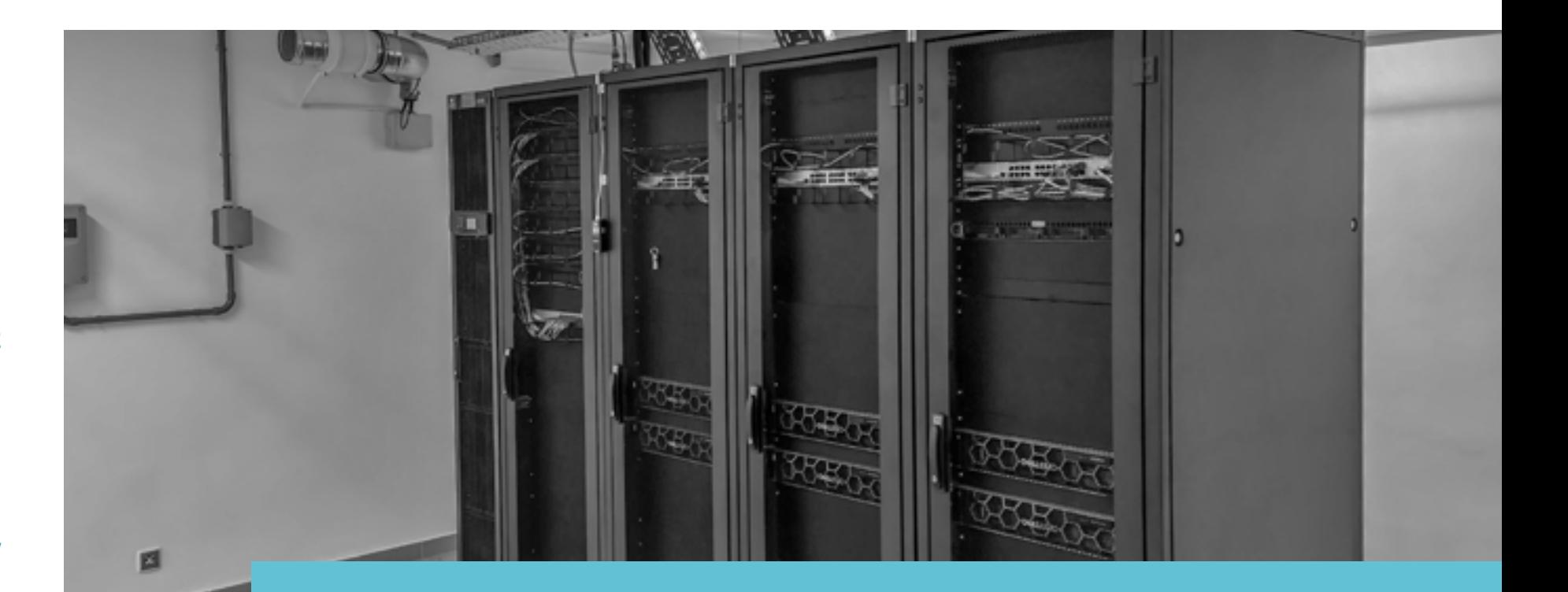

Platforma ze względów prawnych i organizacyjnych jest utrzymywana na zasobach serwerowych dostępnych w serwerowni Klienta. Sieć wewnętrzna Klienta jest projektowana i wykonana zgodnie z dokumentem "Zalecenia do projektowania i budowy instalacji i sieci teleinformatycznych w Resorcie Obrony Narodowej wersja 1.1 z dnia 18.02.2020 r." Sieć szkieletowa jest modyfikowana w sposób umożliwiający zachowanie pełnej dostępności usług oraz poziomu bezpieczeństwa zgodnie z wytycznymi Szefa Narodowego Centrum Bezpieczeństwa Cyberprzestrzeni.

## <span id="page-5-0"></span>**Budowa platformy**

W celu zachowania wysokiej dostępności usług stosujemy redundantne urządzeń sieciowe. Zapewnia to bezpieczeństwo oraz bezawaryjne działanie sieci. W przypadku awarii jednego z urządzeń realizację jego funkcji przejmuje drugie urządzenie. Możliwe jest także zastosowanie równoważenia ruchu w trybie dwóch aktywnych urządzeń.

Zakłada się wydzielenie odizolowanych sieci z uwzględnieniem dedykowanych przełączników na potrzeby:

▸ dostępu do usług i połączeń klienckich do zintegrowanej, interaktywnej

- platformy szkoleniowej,
- ▸ wewnętrznej komunikacji, transmisji, synchronizacji danych w obrębie klastra wysokiej dostępności.

![](_page_6_Picture_3.jpeg)

![](_page_6_Figure_1.jpeg)

#### **Architektura logiczna połączeń sieciowych w obrębie serwerowni danych**

W celu zapewnienia bezpieczeństwa kopii zapasowych na wypadek pożaru, zalania, awarii lub innych nieprzewidzianych okoliczności, które mogą zniszczyć lub uszkodzić serwerownię Klienta, serwery zapasowe wraz z odpowiednią infrastrukturą (tj. sieć teleinformatyczna, systemy gaszenia i podtrzymania zasilania) są lokalizowane w innym budynku niż elementy klastra.

W ramach opracowania szkoleń zdalnych tworzone są dedykowane kursy e-learningowe. Każdy rodzaj trenażera i symulatora posiada osobny kurs z podziałem na część teoretyczną i praktyczną. Zawiera także szkolenia zdalne dla kadry CSMW i pracowników wojska (szkolenia wewnętrzne). Szkolenia są opracowane zgodnie z popularnym standardem SCORM (Sharable Content Object Reference Model), a także wymaganiami Klienta. Proces opracowywania szkolenia w formie e-learningu podzielony jest na pięć różnych etapów, na podstawie których budowane są różnorodne szkolenia specjalistyczne. Do tworzenia szkoleń wykorzystane jest oprogramowanie iSpring Suite i Adobe Captivate (będących na wyposażeniu Klienta). Tworzone materiały szkoleniowe zawierają materiały interaktywne, nagrania dźwiękowe, filmy, testy sprawdzające poziom wiedzy, ćwiczenia, systemy, pomocy oraz gry edukacyjne. Dodatkowo każde szkolenie będzie wykonane z zachowaniem standardów identyfikacji wizualnej Klienta.

Zarządzanie szkoleniami jest realizowane przy wykorzystaniu platformy LMS (Learning management system). Pozwala ona nie tylko na zarządzanie e-kursami od strony merytorycznej, ale również administracją ścieżek edukacyjnych. Zarządzanie szkoleniami jest możliwe w obrębie poszczególnych kategorii oraz podkategorii kursów. Każdy administrator platformy szkoleniowej ma możliwość dodawania nowych kursów. Pozwala to na rozbudowywanie bazy materiałów edukacyjnych. Administratorem może zostać każdy wyznaczony wykładowca lub instruktor.

![](_page_7_Picture_1.jpeg)

## <span id="page-7-0"></span>**Moduły platformy**

![](_page_7_Picture_3.jpeg)

### **Zarządzanie uczestnikami**

Moduł ten umożliwia administratorowi przyporządkowanie prowadzących zajęcia oraz kursantów (szkolonych) do grupy szkoleniowej w danym kursie. Opcja ta jest dostępna z poziomu administratora. Dzięki zastosowaniu podziału na grupy możliwe jest m.in.:

- ▸ prowadzenie zajęć w osobnych grupach przez różnych instruktorów
- ▸ tworzenie osobnego forum dla każdej z grup szkolonych
- ▸ umożliwienie komunikacji pomiędzy uczestnikami kursu wyłącznie w ramach własnej grupy szkoleniowej.

Szkoleni biorący udział w kursie mogą należeć do wielu grup jednocześnie, co umożliwia udział w innych kursach w tym samym czasie. W ramach zarządzania uczestnikami szkoleń możliwe jest również importowanie grup, grupowanie (tworzenie nowych grup w obrębie kilku istniejących grup) oraz tworzenie grup użytkowników (kohort). Kohorty są tworzone na poziomie globalnym platformy szkoleniowej i używane w celu zapisania większej liczby szkolonych do jednego lub kilku kursów.

![](_page_7_Picture_11.jpeg)

Moduł ten umożliwia nadanie przez administratora każdemu zapisanemu użytkownikowi platformy e-learningowej odpowiednich uprawnień, stosownych do roli, którą pełni w procesie dydaktycznym.

Zdefiniowanie uprawnień użytkowników możliwe jest na poziomie globalnym (użytkownik będzie miał wówczas takie same uprawnienia we wszystkich kursach na platformie) lub lokalnym (na poziomie kursu). Podstawowymi rolami użytkowników platformy są: menadżer (administrator platformy), autor kursu, prowadzący i słuchacz.

## **Powiadomienia**

Moduł ten umożliwia rozsyłanie notyfikacjami oraz drogą mailową różnego rodzaju powiadomień związanych z poszczególnymi czynnościami wykonywanymi w danym kursie. Dostęp do powiadomień posiadają zarówno prowadzący zajęcia, jak i szkoleni.

![](_page_8_Picture_2.jpeg)

#### **Raporty statystyki**

Platforma LMS umożliwia gromadzenie wielu danych, m.in. kto i kiedy logował się do danego kursu, jak długo był zalogowany, czy jakie składowe kursu przerabiał. Ze zgromadzonych danych system może wygenerować raport lub zestawienie statystyczne. Prowadzący szkolenie instruktor ma możliwość samodzielnie tworzyć raport poprzez wyselekcjonowanie operacji dotyczących interesującego go obiektu (zadania wykonanego przez określonego szkolonego lub dotyczące określonego zadania w kursie). Może również ograniczyć filtrowanie danych do pewnego zakresu czasowego (działania szkolonych w kursie tylko w ostatnim dniu lub tygodniu), odpowiednio posortować, pogrupować czy obliczyć podsumowania. Dostępne są raporty wbudowane, tworzone przez określenie odpowiednich parametrów: obiekt i okres. Z raportów wbudowanych może korzystać instruktor prowadzący zajęcia w danym kursie.

Do grupy najbardziej istotnych raportów generowanych przez platformę należą zestawienie ocen w kursie, czyli dziennik ocen. Ten raport pozwala prowadzącemu szkolenie na wgląd w postępy nauczania szkolonych. Dziennik ocen widoczny jest w formie wykazu ocen wraz z możliwościami selekcji i porządkowania szkolonych, grupowania zadań i przeskalowywania ich ocen. Dzięki temu modułowi prowadzący zajęcia ma możliwość na bieżąco sprawdzać:

- ▸ czy szkoleni aktywnie uczestniczą w kursie,
- ▸ czy potrzebują dodatkowego wsparcia,
- ▸ czy ocenianie postępów w nauce poszczególnych szkolonych przebiega prawidłowo, a także inne kwestie w zależności od potrzeb.

![](_page_8_Picture_9.jpeg)

### **Moduł komunikacji**

**Chat**

![](_page_8_Picture_14.jpeg)

Moduł ten umożliwia prowadzącemu zajęcia instruktorowi komunikację ze szkolonymi przy wykorzystaniu poniższych narzędzi.

Narzędzie to zapewnia synchroniczną komunikację on-line pomiędzy użytkownikami. Prowadzący szkolenie może ustalać konkretny termin spotkania na czacie, podczas którego zostałby omówiony wskazany temat. Ma także możliwość zdefiniować częstotliwość odbywania takich rozmów (co tydzień o tej samej godzinie, terminy pojawiałyby się w blokach: Kalendarz i Nadchodzące wydarzenia). Komunikacja za pomocą czatu może odbywać się również poza określonymi przez prowadzącego zajęcia terminami pomiędzy szkolonymi.

Narzędzie to służy do wymiany informacji w dowolnym czasie. Dobrze prowadzone forum przez prowadzącego zajęcia może stymulować przemyślane dyskusje, angażować uczestników, zachęcać do wyrażania swojego punktu widzenia. W ramach forum instruktor może korzystać z:

▸ forum standardowego do użytku ogólnego, gdzie każdy może rozpocząć dyskusję lub założyć nowy wątek, każdy może przesłać jeden temat do dyskusji, ale wszyscy

- ▸ pojedynczej prostej dyskusji wymiany opinii na jeden temat,
- mogą odpowiadać,
- kopiowaniu),
- może założyć nowy temat i tematy wyświetlają się jeden pod drugim.

▸ forum pytań i odpowiedzi, gdzie użytkownik zadaje pytanie, a użytkownicy nie zobaczą odpowiedzi innych, dopóki nie opublikują własnej odpowiedzi (ta opcja zapobiega

▸ standardowego forum wyświetlanego w układzie bloga – forum otwartego, każdy

![](_page_9_Picture_6.jpeg)

![](_page_9_Picture_0.jpeg)

**Wiki**

Przeznaczone do opracowywania konkretnych zadań/tematów w grupie. Mechanizm tego narzędzia został oparty o koncepcję działania popularnej na całym świecie Wikipedii. Narzędzie to umożliwia: grupowe dodawanie i edytowanie treści, budowanie bazy wiedzy, gromadzenie notatek, dokumentowanie pracy własnej i szkolonych, komentowanie dowolnych wpisów szkolonych, wymianę opinii oraz przeprowadzenie burzy mózgów, wymianę informacji i materiałów edukacyjnych między szkolonymi, zdalnie.

![](_page_9_Picture_3.jpeg)

#### **Warsztat**

Narzędzie pomocne przy przeprowadzaniu projektów i zajęć w grupie, pozwalające na interakcję między szkolonymi. Instruktor może zadawać temat zadania, wydać instrukcje do jego wykonania (np. czas, w jakim ma zostać wykonane czy wskazówki merytoryczne) i przedstawić kryteria oceny (do wyboru są różne metody oceniania). Uczestnicy warsztatu przygotowują swoje propozycje, podążając za instrukcją, a następnie wzajemnie oceniają swoje prace.

## **Słownik pojęć**

Narzędzie wykorzystywane do pracy grupowej. Słownik służy do publikowania definicji i pojęć, pozwala gromadzić i opracowywać informacje dotyczące określonej przez prowadzącego szkolenie tematyki. W trakcie trwania istnieje możliwość tworzenia słownika, instruktor decyduje tylko, czy pojęcia wprowadzane przez szkolonych będą automatycznie dodawane do słownika, czy też wymagają zatwierdzenia przez instruktora.

#### **Bazy wiedzy**

Wykorzystywana jest do tworzenia różnorodnych testów, jako narzędzi pozwalających na weryfikację wiedzy szkolonych. Pytania, testy i zadania stanowią istotny składnik materiałów dydaktycznych. Platforma pozwala na wprowadzanie, gromadzenie i przechowywanie różnorodnych pytań w oddzielnym miejscu na serwerze, nazywane bazą pytań. W bazie pytań prowadzący zajęcia może tworzyć na bieżąco nowe pytania oraz importować pytania z innych kursów, porządkować i katalogować posiadane zasoby pytań oraz wykorzystywać je do tworzenia testów dla szkolonych. Tworzenie bazy pytań polega na wprowadzaniu pytań różnego typu takich jak: wybór wielokrotny, prawda/fałsz, dopasowanie, krótka odpowiedź, numeryczne, esej, losowe pytanie krótkiej odpowiedzi z dobieraniem, obliczeniowe, obliczeniowe proste, obliczeniowe wielokrotnego wyboru, przeciągnij i upuść markery, przeciągnij i upuść na obrazek, przeciągnij i upuść na tekst, pytanie zagnieżdżone, wybierz brakujące słowa oraz opisu.

Dodawanie oraz modyfikacja dostępnej bazy pytań wykonywana jest przez administratora platformy szkoleniowej, po uprzednim zgłoszeniu przez prowadzącego zajęcia lub autora kursu.

## <span id="page-10-0"></span>**Podstawowe funkcjonalności platformy**

**01** System egzaminów **02** i oceny jest zintegrowany z symulatorami i trenażerami (radiostacji M3SR, RKP 8100, RF5800H, sygnalizacji, semaforów itp.).

Interfejs do obsługi zarówno na urządzeniach stacjonarnych oraz mobilnych. **05**

**03** Wspólna, ta sama baza użytkowników dostępnych na platformie e-learningowej, z której korzystają symulatory i trenażery.

**04** Wyniki zadań realizowanych na symulatorach i trenażerach automatycznie importowane są na platformę i poddawane ocenie.

Kalendarz ułatwiający śledzenie kursów, terminów prac, spotkań grupowych i innych zdarzeń.

**06** Łatwe zarządzanie plikami (drag and drop) na zasobach lokalnych.

![](_page_10_Picture_7.jpeg)

Personalizacja pulpitów użytkowników. **09**

**07** Wszelkie materiały szkoleniowe, instrukcje, prezentacje itp. dostępne na Platformie dla szkolonych.

Prosty edytor tekstów z formatowaniem tekstu, dodawaniem zdjęć oraz plików multimedialnych, który działa na większości przeglądarek. **11**

**08** Tworzenie różnych ścieżek nauczania – kursy z instruktorem, wykonywane samodzielnie zadania, mieszane oraz całkowicie zdalne.

**10** Regularne aktualizacje bezpieczeństwa.

**12** System automatycznego powiadomienia użytkowników – alarmy o nowych zadaniach, terminach czy wiadomościach prywatnych lub na forach.

![](_page_11_Picture_11.jpeg)

**13** Tworzenie różnych ścieżek nauczania – kursy z instruktorem, wykonywane samodzielnie zadania, mieszane oraz całkowicie zdalne.

Łatwe tworzenie kopii bezpieczeństwa oraz odtwarzanie bazy kursów. **15**

**14** Wspieranie współpracy szkolonych przez współdzielone zasoby tj. fora dyskusyjne, Wiki, słowniki, książki, chat itp.

**16** Możliwość wklejania zewnętrznych zasobów (artykuły z innych stron itp.)

**18** Integracja multimediów. Wbudowana obsługa popularnych formatów audio/video.

![](_page_11_Picture_6.jpeg)

**17** Śledzenie postępów – nauczyciele i studenci mogą w łatwy sposób śledzić swoje postępy lub studentów.

**19** Obsługa wielu języków. **20**

![](_page_11_Picture_12.jpeg)

**21** Rozbudowany system ról i uprawnień użytkowników.

**23** Łatwość integracji z dodatkowymi wtyczkami.

**25** System oznaczania ułatwiający identyfikację użytkowników (np. tych wymagających wystawienia oceny czy uzupełnienia materiałów).

![](_page_11_Picture_13.jpeg)

![](_page_11_Picture_14.jpeg)

![](_page_12_Picture_17.jpeg)

Platforma zawiera system webinaryjny wykorzystywany, jako dodatkowe narzędzie do nauczania zdalnego w trybie synchronicznym. System ten zapewnia nieprzerwaną transmisję zajęć z wykorzystaniem rozbudowanych rozwiązań, które oferuje platforma webinaryjna. Umożliwia elastyczne zarządzanie tym, co będzie transmitowane w ramach zajęć zdalnych.

![](_page_12_Picture_2.jpeg)

## <span id="page-12-0"></span>**System webinaryjny**

W ramach administrowania uczestnikami danego szkolenia system pozwala na zarządzanie uprawnieniami użytkowników. W celu udoskonalania szkoleń zdalnych system umożliwia przeprowadzanie wielu ankiet ewaluacyjnych. System pozwala szkolonym na dostęp do zakończonych szkoleń poprzez pobranie plików na dysk komputera.

udostępnienie i przesyłanie dokumentów (plików w różnym formacie),

Zaimplementowany system zapewnia funkcjonalności:

- ▸ prowadzenie audio lub telekonferencji,
- ▸ zarządzanie oknami transmisji,
- ▸ udostępnianie prezentacji w czasie transmisji,
- ▸ udostępnianie pulpitu w czasie transmisji,
- ▸ udostępnianie tablicy (whiteboard) w czasie transmisji,
- ▸ udostępnianie zasobów YouTube,
- 
- ▸ przeprowadzanie quizów,
- ▸ przeprowadzanie ankiet online,
- ▸ interakcje za pośrednictwem czatu,
- ▸ organizację miejsca pracy,
- ▸ planowanie webinarium,
- ▸ zapisywanie szkoleń online.

W ramach budowy Platformy u Klienta oferujemy pomoc w zakresie przygotowania bazy danych wiedzy o symulowanych systemach, bibliotekę niezbędnych kursów dowodzenia, a także szkolenia dla kadry dydaktycznej i administratorów systemu.

Pomagamy w opracowaniu zgodnie z metodyką Programu Szkoleń Zdalnych Klienta:

- ▸ szkoleń, kursów, wykładów, pokazów oraz materiałów do samokształcenia,
- ▸ bazy wiedzy z zakresu systemów łączności i dowodzenia,
- ▸ sprawdzianów, testów, egzaminów.

### <span id="page-13-0"></span>**Wsparcie w zakresie opracowania Programu Szkoleń Zdalnych**

Dla każdego przedmiotu pomagamy opracować szczegółowy program nauczania. Program uwzględnia liczbę jednostek metodycznych, niezbędnych do realizacji kursu i czas przeznaczony na ich realizację. Treści merytoryczne są przygotowywane w formie "pakietów dydaktycznych" dla poszczególnych jednostek metodycznych.

![](_page_13_Picture_7.jpeg)

Przygotowujemy materiały merytoryczno - dydaktyczne pod względem formalno - prawnym dla modułów kształcenia specjalistycznego z zakresów ze wskazanych przez Klienta. Moduły dydaktyczne są zróżnicowane pod względem wielkości, co uzależnione jest od liczby godzin i formy zajęć przewidzianych dla modułów. Każdy moduł tworzy odrębny kurs i składa się z poszczególnych jednostek metodycznych, wyszczególnionych zgodnie z przyjętą koncepcją kształcenia.

Pomagamy w procesie digitalizacji treści zawartych we wskazanych przez Klienta publikacjach takich jak podręczniki, instrukcje, metodyki szkolenia, kompendia wiedzy oraz inne źródła w formie drukowanej. Transformujemy treści z postaci analogowej do cyfrowej za pomocą skanerów. Zdigitalizowane materiały są umieszczane w odpowiednich kursach dla poszczególnych bloków tematycznych w postaci np. e-podręcznika formacie (jpg, png, pdf lub innych) obsługiwanych przez urządzenia korzystające z dostępu do Platformy.

 $27$  . The contract of the contract of the contract of the contract of the contract of the contract of the contract of the contract of the contract of the contract of the contract of the contract of the contract of the co

<span id="page-14-0"></span>![](_page_14_Picture_0.jpeg)

Symulatory radiostacji służą do nauki obsługi fizycznych urządzeń. Dzięki graficznemu odzwierciedleniu widoku radiostacji oraz symulowaniu jej funkcjonalności użytkownicy mają możliwość nauki bez konieczności eksploatacji istniejących urządzeń.

Dzięki komunikacji pomiędzy stanowiskami użytkowników oraz Instruktora możliwe jest wykonywanie ćwiczeń i egzaminów. Każdy z symulatorów posiada również tryb treningowy służący samodzielnej pracy z radiostacją, w aspektach takich jak: konfiguracja kanałów, trybów pracy, częstotliwości, modulacji itp.

Możliwa jest komunikacja (akustyka, przesyłanie danych) pomiędzy stanowiskami. Symulator stwarza warunki pracy w zakresie sterowania radiostacją, jak i jej akustyki zbliżonej do realnych radiostacji (ograniczone pasmo lub możliwość wprowadzania zakłóceń akustycznych).

Zastosowanie kilku trybów pracy (nauka, trening i ćwiczenia) pozwala na korzystanie z symulatorów użytkownikom o różnym stopniu zaawansowania. Za pośrednictwem Aplikacji Nauczyciela Instruktor może generować błędy występujące na fizycznych radiostacjach, które posiadają funkcjonalność wykrywania uszkodzeń i awarii poprzez ciągłe testy wbudowane, testy wbudowane realizowane po włączeniu, zainicjowane testy wbudowane oraz testy wbudowane jednostki sterującej. Na wskazanych stanowiskach zostaje losowo wygenerowany jeden z błędów ze wskazanej kategorii. Na stanowiskach odwzorowane zostaje zachowanie radiostacji w przypadku wykrycia błędu, który wyświetlany jest na Liście Błędów.

## <span id="page-15-0"></span>**Symulator radiostacji okrętowej M3SR 4100**

Symulator jest systemem informatycznym pozwalającym na szkolenie operatorów radiostacji bez konieczności emisji fal radiowych. System pozwala na nawiązywanie komunikacji "radiowej" w sieci LAN pomiędzy stanowiskami zarówno wyposażonym w aplikację jednego typu radiostacji, jak i z innymi typami radiostacji, których częstotliwość nadawania i odbioru oraz typ modulacji jest taki sam. Z uwagi na symulowany model radiostacji jest możliwość wykorzystania częstotliwości HF, zgodnie ze specyfikacją fizycznego urządzenia.

![](_page_15_Figure_2.jpeg)

Odwzorowanie wszystkich funkcjonalności oraz stanów radiostacji.

▶ Brak konieczności emisji fal radiowych i budowy odpowiedniego pola antenowego.

> ▶ System oceniania i monitorowania postępów zintegrowane z platformą e-learningową.

▶ Możliwość nawiązania połączenia z innymi stanowiskami. Komunikacja w trybie simpleks i dupleks.

▶ Możliwość komunikacji i monitorowania przebiegu zajęć przez instruktora.

▶ Symulacja pamięci zewnętrznej Fillgun, który programuje nastawy radiostacji.

#### **Główne funkcje symulatora**

▶ Możliwość odwzorowania realnej słyszalności dzięki symulacji szumów.

▶ Możliwość realizacji ćwiczeń z zakresu obsługi radiostacji.

▶ Zaimplementowana symulacja aplikacji Devcon oraz R&S czat. Możliwość wysyłania wiadomości tekstowych oraz szyfrowanych pomiędzy radiostacjami.

## **Symulator radiostacji okrętowej M3SR XT4410A**

Symulator jest systemem informatycznym pozwalającym na realistyczne szkolenie operatorów radiostacji (zarówno radiooperatorów, jak i inne osoby, które muszą posiadać takie przeszkolenie) bez konieczności emisji fal radiowych. Z uwagi na symulowany model radiostacji jest możliwość wykorzystania częstotliwości VHF oraz UHF, zgodnie ze specyfikacją fizycznego urządzenia.

![](_page_16_Figure_2.jpeg)

Odwzorowanie wszystkich funkcjonalności oraz stanów radiostacji.

▶ Brak konieczności emisji fal radiowych i budowy odpowiedniego pola antenowego.

> ▶ System oceniania i monitorowania postępów zintegrowane z platformą e-learningową.

Zaimplementowana symulacja aplikacji Devcon oraz R&S czat. Możliwość wysyłania wiadomości tekstowych oraz szyfrowanych pomiędzy radiostacjami.

▶ Możliwość nawiązania połączenia z innymi stanowiskami. Komunikacja w trybie simpleks i dupleks.

▶ Możliwość komunikacji i monitorowania przebiegu zajęć przez instruktora.

▶ Symulacja pamięci zewnętrznej Fillgun, który programuje nastawy radiostacji.

#### **Główne funkcje symulatora**

▶ Możliwość odwzorowania realnej słyszalności dzięki symulacji szumów.

▶ Możliwość realizacji ćwiczeń z zakresu obsługi radiostacji.

### <span id="page-17-0"></span>**Symulator radiostacji GX2900**

Symulator jest systemem informatycznym pozwalającym na realistyczne szkolenie operatorów radiostacji (zarówno radiooperatorów, jak i inne osoby, które muszą posiadać takie przeszkolenie) bez konieczności emisji fal radiowych. Z uwagi na symulowany model radiostacji jest możliwość wykorzystania częstotliwości HF, zgodnie ze specyfikacją fizycznego urządzenia.

![](_page_17_Figure_2.jpeg)

Odwzorowanie wszystkich funkcjonalności oraz stanów radiostacji.

▶ Brak konieczności emisji fal radiowych i budowy odpowiedniego pola antenowego.

▶ System oceniania i monitorowania postępów zintegrowane z platformą e-learningową.

 $34 \,$   $\blacksquare$ ▶ Dostępność symulacji radiostacji GX2900 w ramach symulatora namierzania REV-259 K2. Możliwość programowania punktów nadających sygnał (gotowe nagrania, kod Morse'a), nadawania tych sygnałów wewnątrz szkolnej sieci LAN oraz wizualizacja sygnału na mapie.

▶ Możliwość nawiązania połączenia z innymi stanowiskami. Komunikacja w trybie simpleks i dupleks.

▶ Możliwość komunikacji i monitorowania przebiegu zajęć przez instruktora.

▶ Możliwość odwzorowania realnej słyszalności dzięki symulacji szumów.

▶ Możliwość realizacji ćwiczeń z zakresu obsługi radiostacji.

#### **Główne funkcje symulatora**

## **Symulator radiostacji XT452U8**

Symulator radiostacji XT452U8 jest systemem informatycznym pozwalającym na realistyczne szkolenie operatorów radiostacji (zarówno radiooperatorów, jak i inne osoby, które muszą posiadać takie przeszkolenie) bez konieczności emisji fal radiowych. Z uwagi na symulowany model radiostacji jest możliwość wykorzystania częstotliwości VHF, zgodnie ze specyfikacją fizycznego urządzenia.

▶ Brak konieczności emisji fal radiowych i budowy odpowiedniego pola antenowego.

> ▶ System oceniania i monitorowania postępów zintegrowane z platformą e-learningową.

▶ Możliwość nawiązania połączenia z innymi stanowiskami. Komunikacja w trybie simpleks i dupleks.

![](_page_18_Figure_7.jpeg)

▶ Możliwość komunikacji i monitorowania przebiegu zajęć przez instruktora.

▶ Odwzorowanie wszystkich funkcjonalności oraz stanów radiostacji.

▶ Możliwość zarządzania radiostacją przez wynos GB406H.

▶ Możliwość odwzorowania realnej słyszalności dzięki symulacji szumów.

▶ Możliwość realizacji ćwiczeń z zakresu obsługi radiostacji.

#### **Główne funkcje symulatora**

## <span id="page-19-0"></span>**Symulator radiotelefonu ICOM IC-M603**

Symulator jest systemem informatycznym pozwalającym na realistyczne szkolenie operatorów radiostacji (zarówno radiooperatorów, jak i inne osoby, które muszą posiadać takie przeszkolenie) bez konieczności emisji fal radiowych. Z uwagi na symulowany model radiostacji jest możliwość wykorzystania częstotliwości VHF, zgodnie ze specyfikacją fizycznego urządzenia.

![](_page_19_Picture_2.jpeg)

Odwzorowanie wszystkich funkcjonalności oraz stanów radiostacji.

#### **Główne funkcje symulatora**

▶ System oceniania i monitorowania postępów zintegrowane z platformą e-learningową.

▶ Możliwość nawiązania połączenia z innymi stanowiskami.

▶ Możliwość komunikacji i monitorowania przebiegu zajęć przez instruktora.

▶ Możliwość odwzorowania realnej słyszalności dzięki symulacji szumów. Dodatkowo użytkownik ma możliwość regulacji poziomu głośności szumów.

▶ Możliwość realizacji ćwiczeń z zakresu obsługi radiostacji.

## <span id="page-20-0"></span>**Symulator radiostacji RKP8100**

Symulator jest systemem informatycznym pozwalającym na realistyczne szkolenie operatorów radiostacji (zarówno radiooperatorów, jak i inne osoby, które muszą posiadać przeszkolenie) bez konieczności emisji fal radiowych. Z uwagi na symulowany model radiostacji jest możliwość pracy w zakresie częstotliwości od 1.5 MHz do 512 MHz.

![](_page_20_Picture_2.jpeg)

▶ Możliwość symulacji zdalnego sterowania radiostacją dzięki aplikacii PCOMM.

Odwzorowanie wszystkich funkcjonalności oraz stanów radiostacji.

Symulowana radiostacja należy do nowej generacji cyfrowych urządzeń nadawczo-odbiorczych, spełniających wymagania STANAG 4203, STANAG 4204 oraz STANAG 4205. Uniwersalna radiostacja RKP-8100 może być wykorzystana jako radiostacja plecakowa lub element mobilnych systemów radiokomunikacyjnych, instalowanych na podwoziach kołowych i gąsienicowych. Cyfrowa transmisja mowy jest realizowana zgodnie ze STANAG 4198 oraz normą MIL-STD-188-110B App. B. Radiostacja udostępnia funkcje ALE (ang. Automatic Link Establishment) zgodnie z normą MIL-STD 188-141B App. A. oraz STANAG 4538.

Możliwość realizacji ćwiczeń z zakresu obsługi radiostacji.

#### **Główne funkcje symulatora**

▶ System oceniania i monitorowania postępów zintegrowane z platformą e-learningową.

▶ Użytkownik może nawiązać połączenie z innymi stanowiskami. Komunikacja w trybie simpleks i dupleks.

▶ Możliwość odwzorowania realnej słyszalności dzięki symulacji szumów. Dodatkowo użytkownik ma możliwość regulacji poziomu głośności szumów.

## <span id="page-21-0"></span>**Symulator radiostacji R-3501**

Symulator radiostacji R-3501 jest systemem informatycznym pozwalającym na realistyczne szkolenie operatorów radiostacji (zarówno radiooperatorów, jak i inne osoby, które muszą posiadać takie przeszkolenie) bez konieczności emisji fal radiowych.

![](_page_21_Picture_2.jpeg)

Symulowana radiostacja to ultrakrótkofalowa radiostacja nadawczo-odbiorcza stosowana w Siłach Zbrojnych Rzeczypospolitej Polskiej. Radiostacja produkcji polskiej typu przenośnego wykorzystywana jako urządzenie ręczne dowódcy drużyny, dowódcy plutonu lub żołnierza pełniącego służbę. Przeznaczona jest do pracy w zakresie częstotliwości 30÷87,975 MHz w systemie simpleksowym i duosimpleksowym.

Możliwość realizacji ćwiczeń z zakresu obsługi radiostacji.

 $42 \longrightarrow 43$ 

#### **Główne funkcje symulatora**

▶ System oceniania i możliwość monitorowania postępów zintegrowane z platformą e-learningową.

▶ Użytkownik może nawiązać połączenie z innymi stanowiskami. Komunikacja w trybie simpleks i dupleks.

▶ Odwzorowanie wszystkich funkcjonalności radiostacji z możliwością dodania nowych.

▶ Symulacja pamięci zewnętrznej Fillgun, który programuje nastawy radiostacji.

## <span id="page-22-0"></span>**Symulator radiostacji ANPRC-112G**

Symulator radiostacji ANPRC-112G jest systemem informatycznym pozwalającym na realistyczne szkolenie operatorów radiostacji (zarówno radiooperatorów, jak i inne osoby, które muszą posiadać takie przeszkolenie) bez konieczności emisji fal radiowych.

![](_page_22_Picture_2.jpeg)

Symulowana radiostacja to ręczne urządzenie nadawczo-odbiorcze UHF/VHF, przeznaczone do komunikacji głosowej oraz przesyłu danych w technologii bezpośredniej widoczności z satelitą LOS. Radiostacja pracuje w następujących zakresach częstotliwości 118,00 MHz do 125,000 MHz, 225,000 MHz do 320,000 MHz oraz zakres częstotliwości dodatkowej 340,000 MHz do 390,000 MHz. Urządzenie radiowe może być również używane jako dwukierunkowe radio do łączności głosowej w technologii bezpośredniej widoczności z satelitą.

Symulacja testów wykonywanych przez urządzenie.

#### **Główne funkcje symulatora**

- ▶ Odwzorowanie transpondera HOOK2. Umożliwia:
	- ▸ podanie pozycji GPS i osobistych danych identyfikacnych,
	- ▸ wymianę wiadomości tekstowych w odpowiedzi na sygnały z urządzenia zapytującego.

▶ Użytkownik może nawiązać połączenie z innymi stanowiskami. Komunikacja w trybie simpleks.

▶ Odwzorowanie wszystkich funkcjonalności radiostacji z możliwością dodania nowych.

▶ Możliwość realizacji ćwiczeń z zakresu obsługi radiostacji.

▶ System oceniania i monitorowania postępów zintegrowane z platformą e-learningową.

▶ Odwzorowanie wszystkich przekaźnika systemu pomiaru odległości (DME). Dostarcza informacje o odległości i osobiste dane identyfikacyjne.

## <span id="page-23-0"></span>**Symulator łączności satelitarnej**

![](_page_23_Picture_1.jpeg)

Symulator przeznaczony jest do nauki praktycznej obsługi terminali łączności satelitarnej zgodnie z obowiązującymi procedurami. W skład symulatora wchodzą stanowiska szkolnych wyposażone w komputerowy [symulator interaktywny oraz stanowiska wyposażone w terminale](mailto:g.kalwig%40nowatel.com?subject=)  znajdujące się na okrętach, a także stanowisko instruktora. Wszystkie stanowiska połączone są siecią LAN. Stanowiska wyposażone w sprzęt rzeczywisty podłączone są do anten satelitarnych, aby umożliwić pracę w warunkach rzeczywistych.

Oprogramowanie symulatora pozwala na realizowanie w sieci LAN połączeń pomiędzy stanowiskami szkolonymi, na których zainstalowana jest aplikacja danego terminala satelitarnego stosowanego w określonej jednostce.

Oprogramowanie symuluje działanie poniższych urządzeń i aplikacji:

- ▸ Ocean TRx4,
- ▸ Comtech SLM-5650A,
- ▸ NS Satcom IDU 7000,
- ▸ Q-Flex Satellite Modem.

48 49

### <span id="page-24-0"></span>**Ocean TRx4**

To terminal okrętowej łączności satelitarnej. Oferuje szereg konfiguracji oraz działa w wielu pasmach. System zaspokaja potrzeby zarówno okrętów marynarki wojennej, jak i statków handlowych, kontenerowców, platform wiertniczych oraz dużych jachtów. Zapewnia wysoką wydajność oraz niezawodność, maksymalizując przy tym przepustowość i dostępność.

![](_page_24_Picture_95.jpeg)

#### **Główne funkcje symulatora**

- ▶ System oceniania i możliwość monitorowania postępów zintegrowane z platformą e-learningową.
- oraz faksu.
- z zakresu obsługi urządzenia.
- ▶ Możliwość nadzorowania przebiegu zajęć przez instruktora.
- ▶ Graficzne odwzorowanie rzeczywistego systemu.
- ▶ Możliwość symulacji trybu pracy anteny. Zdobywane umiejętności:
	- ▶ ustawianie parametrów nastaw anteny,
	- ▶ wybieranie ustawień pozycji satelitarnej z bazy danych.

▶ Symulacja łączności satelitarnej z wykorzystaniem telefonów, e-maila

▶ Możliwość realizacji ćwiczeń dotyczących określonych kursów

## <span id="page-25-0"></span>**Comtech SLM-5650A**

Modem satelitarny spełnia rygorystyczne wymagania zdefiniowane w MIL-STD-188-165A, dla aplikacji na DSCS, WGS i satelitów komercyjnych. Zapewnia w pełni zautomatyzowane zarządzanie siecią wraz z wydajnością. Posiada zaawansowane możliwości korekcji błędów.

![](_page_25_Picture_110.jpeg)

Możliwość symulacji sterowania i monitorowania podstawowych czynności modemu SLM-5650A. Użytkownik nabywa umiejętności konfigurowania parametrów modulatora, demodulatora i zainstalowanych interfejsów.

#### **Główne funkcje symulatora**

▶ Możliwość realizacji ćwiczeń dotyczących określonych kursów

System oceniania i możliwość monitorowania postępów zintegrowane

- ▶ Graficzne odwzorowanie rzeczywistego modemu.
- ▶ Konfiguracja parametrów modulatora oraz demodulatora, a także zainstalowanych interfejsów.
- z zakresu obsługi urządzenia.
- ▶ Możliwość nadzorowania przebiegu zajęć przez instruktora.
- ▶ Możliwość symulacji sterowania i monitorowania podstawowych czynności modemu SLM-5650A. Użytkownik nabywa umiejętności konfigurowania parametrów modulatora, demodulatora i zainstalowanych interfejsów.
- ▶ Symulacja łączności satelitarnej z wykorzystaniem telefonów, e-maila oraz faksu.
- z platformą e-learningową.

## <span id="page-26-0"></span>**NS Satcom IDU 7000**

System VSAT do tworzenia rozległych sieci. Rozwiązanie to stosowane jest w wymagających sektorach rynku tj. lotnictwo i wojsko, gdzie koncepcja niezawodności jest niezwykle ważna. Odwzorowany został zarówno wygląd urządzenia, jak i dedykowana mu aplikacja Skywan Line-Up Manager.

![](_page_26_Picture_2.jpeg)

#### **Główne funkcje symulatora**

▶ Symulacja łączności satelitarnej z wykorzystaniem telefonów, e-maila

- ▶ System oceniania i możliwość monitorowania postępów zintegrowane z platformą e-learningową.
- oraz faksu.
- ▶ Możliwość realizacji ćwiczeń dotyczących określonych kursów z zakresu obsługi urządzenia.
- ▶ Możliwość nadzorowania przebiegu zajęć przez instruktora.
- ▶ Graficzne odwzorowanie rzeczywistego systemu. Użytkownik poznaje zarówno jego budowę, jak i uczy się korzystania z jego funkcjonalności.
- ▶ Użytkownik uczy się:
	- ▶ wprowadzania plików konfiguracyjnych,
	- ▶ modyfikacji wartości wprowadzonych parametrów,
	- ▶ wprowadzania plików konfiguracyjnych.

![](_page_27_Figure_3.jpeg)

## <span id="page-27-0"></span>**Q-Flex Satellite**

To elastyczny modem definiowany programowo. Posiada możliwość dowolnej konfiguracji interfejsu oraz funkcjonalności. Zastosowana technologia oszczędzania przepustowości zapewnia wydajną pracę urządzenia.

![](_page_27_Figure_2.jpeg)

#### **Główne funkcje symulatora**

▶ Możliwość realizacji ćwiczeń dotyczących określonych kursów z zakresu

- ▶ Symulacja pracy pięciu diod LED na panelu przednim. Wyświetlają ostrzeżenia i informacje o usterkach.
- ▶ Możliwość konfigurowania modemu
- obsługi urządzenia.
- ▶ Symulacja łączności satelitarnej z wykorzystaniem telefonów, e-maila oraz faksu.
- ▶ Możliwość nadzorowania przebiegu zajęć przez instruktora.
- 
- z platformą e-learningową.

▶ System oceniania i możliwość monitorowania postępów zintegrowane

## <span id="page-28-0"></span>**Symulator sygnalizacji wzrokowej i odbioru semaforem**

![](_page_28_Picture_1.jpeg)

**AFOROWY** 

Symulator operatora odbioru sygnałów semaforem i flagami przeznaczony jest do nauki komunikacji morskiej za pomocą chorągiewek semaforowych, światłem alfabetem Morse'a oraz flagami sygnałowymi. Aplikacja programowa instalowana jest na stanowiskach komputerowych w sieci LAN. Komunikacja przy pomocy flag oraz innych elementów związanych z ruchem człowieka jest wykorzystywana również przy komunikacji międzyjednostkami czołgów (w przypadku ciszy radiowej) jak również na lotniskach, lądowiskach, hangarach oraz w innych przypadkach gdzie wymagana jest komunikacja sygnalizacyjna przez ruch i układ ciała człowieka.

Symulator pracuje w układzie nauki, ćwiczeń oraz egzaminu, gdzie instruktor ma pełne możliwości generowania zadań dla szkolonych i ich bieżącej oceny.

Możliwa jest nauka i doskonalenie umiejętności posługiwania się alfabetem Morse'a, semaforem oraz flagami poprzez ustawienia trybów i czasu wyświetlania znaków.

Dzięki możliwości tworzenia par stanowisk symulator umożliwia naukę komunikacji w praktyce między dwoma użytkownikami, a wszystkie zdarzenia są rejestrowane na serwerze do późniejszej oceny i wglądu. Wiedza zdobyta przy pomocy symulatorów pomaga podczas komunikacji na okrętach i lądzie.

Przeznaczony jest dla użytkowników o różnym poziomie zaawansowania.

![](_page_29_Picture_14.jpeg)

![](_page_29_Picture_15.jpeg)

## <span id="page-29-0"></span>**Alfabet semaforowy**

Oprogramowanie służy do nauki pozycji semaforowych dla określonych znaków.

Dzięki kilku trybom nauki, użytkownik może:

- ▶ wykonywać ćwiczenia i quizy,
- ▶ realizować egzaminy,
- ▶ funkcja regulowania czasu wyświetlania znaków pozwala wykonywać ćwiczenia i egzaminy zarówno użytkownikom początkującym, jak i bardziej zaawansowanym.

![](_page_29_Picture_118.jpeg)

**ALFAD** 

![](_page_29_Picture_7.jpeg)

**HIOB** 

▶ Użytkownik może wybrać tryb nauki z modelem 2D oraz 3D.

▶ Dzięki funkcji "Sensor" użytkownik może fizycznie odtwarzać pozycje semaforowe. Detektor ruchu odczytuje pozycję użytkownika, a następnie system wyświetla informację, czy pozycja jest prawidłowa. Po pokazaniu błędnej pozycji system wyświetla prawidłową pozycję.

System zapewnia integrację z platformą e-learningową:

- ▶ system oceniania,
- ▶ możliwość monitorowania postępów.

![](_page_30_Picture_12.jpeg)

![](_page_30_Picture_13.jpeg)

## <span id="page-30-0"></span>**Flagi sygnałowe**

System oferuje szereg funkcjonalności umożliwiających sprawne prowadzenie szkoleń, takie jak:

- ▶ nauka flag sygnałowych,
- ▶ komunikacja flagami za pomocą masztu,
- ▶ wysyłanie wiadomości pomiędzy użytkownikami oraz między użytkownikami a instruktorem.

![](_page_30_Figure_5.jpeg)

#### Dzięki kilku trybom nauki, użytkownik może:

- ▶ wykonywać quizy,
- ▶ realizować egzaminy.

#### System zapewnia integrację z platformą e-learningową:

- ▶ system oceniania,
- ▶ możliwość monitorowania postępów.

## <span id="page-31-0"></span>**Alfabet Morse`a**

Oprogramowanie umożliwia realizację zajęć dydaktycznych, teoretycznych jak i praktycznych w zakresie nadawania i odbierania znaków alfabetu Morse'a. Zapewnia:

- ▶ komunikację pomiędzy stanowiskami za pomocą sygnałów świetlnych,
- ▶ komunikację z Instruktorem,
- ▶ tworzenie grup z dostępnych stanowisk do nadawania po linii,
- ▶ nadawanie sygnałów świetlnych, które zostają wyświetlone na fizycznej lampie,
- ▶ komunikacja następuje przy użyciu telegrafu.

![](_page_31_Picture_7.jpeg)

#### Dzięki kilku trybom nauki, użytkownik może:

- ▶ wykonywać quizy,
- ▶ realizować egzaminy.

System zapewnia integrację z platformą e-learningową:

- ▶ system oceniania,
- ▶ możliwość monitorowania postępów.

![](_page_31_Picture_14.jpeg)

 $62 \sim 63$ 

![](_page_32_Picture_4.jpeg)

## <span id="page-32-0"></span>**Symulator stateczności okrętu**

W ramach realizacji projektu został dostarczony model kadłuba okrętu wraz z basenem i systemem odciągów. Jego wnętrze zostało podzielone na odpowiednią ilość przedziałów wodoszczelnych, posiadających możliwość ich zalewania.

Dodatkowo przygotowane zostały zestaw oprogramowania multimedialnego prezentujących kolejne etapy zalewania okrętu na symulacji 3D.

![](_page_32_Picture_3.jpeg)

Symulator umożliwia szkolenie z zakresu teorii budowy i konstrukcji okrętu, elementów pływalności, stateczności oraz niezatapialności.

Symulator jest narzędziem do nauczania wyznaczania lokalizacji źródła promieniowania elektromagnetycznego oraz przygotowania do obsługi urządzeń stosowanych w radionamierzaniu. Wspomaga w opanowaniu przepisów oraz wymiany korespondencji radiowej z wykorzystaniem aplikacji interkomu i telefonów IP. Dodatkowo symulator pomaga w zdobywaniu wiedzy z zakresu zakłóceń elektromagnetycznych w walce radioelektronicznej, a w szczególności:

- ▸ pozwala na naukęo obsługi odbiornika radiowego (prowadzenie nasłuchu radiowego źródła promieniowania radioelektronicznego),
- ▸ umożliwia zobrazowanie na wskaźniku różnego rodzaju zakłóceń radiowych (celowych, pasywnych),
- ▸ ma możliwość wprowadzania zakłócenia źródeł promieniowania (instruktor może włączyć i wyłączyć zakłócenia niezależnie od uruchomionego scenariusza),
- ▸ szkolonemu usłyszenie w odbiorniku źródła promieniowania radioelektronicznego i wszelkiego rodzaju źródeł jego zakłóceń.

![](_page_33_Picture_6.jpeg)

### <span id="page-33-0"></span>**Symulator namierzania obiektów**

Symulator pozwala na szkolenie operatorów radionamierników bez konieczności emisji fal elektromagnetycznych. System umożliwia wyznaczanie lokalizacji źródeł promieniowania radioelektronicznego na podstawie odpowiednich parametrów radiowych przesyłanych ze stanowiska instruktora do każdego stanowiska szkoleniowego. Instruktor ma możliwość rozsyłania częstotliwości radiowych z symulowanym sygnałem radiowym z dowolnymi parametrami rodzaju emisji (A1A, F1B, J3E) do poszczególnych stanowisk symulatora. Aplikacja umożliwia dokonywanie utrudnień w identyfikacji obiektu poprzez zmianę tła radiowego (słaby sygnał, zakłócenia, wiele obiektów, brak systemu transmisji danych).

![](_page_34_Picture_4.jpeg)

<span id="page-34-0"></span>![](_page_34_Picture_0.jpeg)

## **Symulator radiotelegrafii**

Trenażer umożliwia zarówno realizację zajęć dydaktycznych teoretycznych, jak i praktycznych w zakresie nauki nadawania i odbioru znaków alfabetu Morse`a i doskonalenia nadawania i odbioru znaków alfabetu Morse`a oraz ćwiczenia pracy na radiostacjach – w kierunku (K/R) i sieci radiowej (Ś/R) z wykorzystaniem sieci LAN. Trenażer umożliwia szkolonym naukę nadawania i odbioru znaków alfabetu Morse'a w odpowiednim tempie – ilość znaków (grup/minutę).

Aplikacja programowa pozwala na dowolną komunikację pomiędzy szkolonymi lub instruktorem w sieci LAN. Wszystkie zdarzenia są rejestrowane na dysku serwera i mogą być oceniane przez instruktora.

![](_page_35_Figure_3.jpeg)

### <span id="page-35-0"></span>**Symulator ECDIS**

System wspomagania nawigacji został oparty o oprogramowanie Navmaster ECDIS firmy PC Martime spełniające wymogi określone w Prawidle I/12 Konwencji STCW 78/95 oraz A-I/12 i B-I/12 Kodeksu STCW. Zainstalowano 16 stanowisk szkoleniowych przeznaczonych do nauki i doskonalenia umiejętności w zakresie obsługi elektronicznych map nawigacyjnych, planowania trasy podróży /punktów zwrotów/, przejścia w rejonach ścieśnionych oraz zliczenia drogi okrętu.

Scenariusze są generowane za pomocą autorskiego symulatora AIS, umożliwiającego wizualizację kilkuset obiektów niezależnie poruszających się na mapach. Generowane dane zintegrowane zostały z oprogramowaniem Navmaster ECDIS przy pomocy protokołu NMEA.

Bezpośrednią koordynację pracy szkolonych zapewnia komputerowy system wspomagania nawigacji NaviTren – autorska aplikacja firmy Nowatel. Umożliwia ona:

- ▸ koordynację pracy wszystkich szkolonych,
- $\triangleright$  prezentacja stanu aplikacji klienta, m.in.: "Rozpoczęcie ćwiczenia", "Trwa ćwiczenie", "Przerwa", "Ćwiczenie wstrzymane", "Koniec",
- ▸ prezentacja czasu rozpoczęcia ćwiczenia, czasu upływającego od momentu rozpoczęcia ćwiczenia, czasu aktualnego,
- ▸ prezentacja repetytora żyrokompasu,
- ▸ prezentacja i ustawianie logu dopplerowskiego,
- ▸ prezentacja ustawianie wiatromierza,
- ▸ prezentacja i ustawianie echosondy nawigacyjnej,
- ▸ prezentacja i ustawianie odbiornika GPS,
- ▸ wyświetlanie kolejnego nadchodzącego z serwera zadania z możliwością potwierdzenia jego przyjęcia,
- ▸ prezentacja listy zadań odebranych z serwera (do wglądu), w tym:
	- ▸ numer kolejny,
	- ▸ nazwa/opis zadania,
	- ▸ wskaźnik potwierdzenia zadania,
- ▸ prezentacja testów nawigacyjnych z graficzną animacją obiektów oraz systemem sprawdzającym,
- ▸ podgląd zadania w okienku szczegółowym (opis jak w aplikacji serwera) z możliwością potwierdzenia zadania,
- ▸ szybkie operacje na zadaniach polegające na potwierdzeniu z poziomu listy zadań,
- ▸ odbieranie i wysyłanie dodatkowych wiadomości tekstowych z/do stanowiska serwera w przypadku realizacji zadań na poziomie obsługi operatorskiej i operacyjnej ECDIS.

Wielostanowiskowy trenażer gier sztabowych oparty na oprogramowaniu Alaska iPGO opracowanym przez Departament Informatyki MON. Oprogramowanie sieciowe integruje funkcje programowe systemu wspomagania dowodzenia działań antykryzysowych ze środkami łączności radiowej (KF oraz TETRA) i łączności stacjonarnej oraz wizualnego zobrazowania sytuacji środkami multimedialnymi.

## <span id="page-36-0"></span>**Trenażer gier sztabowych**

Trenażer przeznaczony jest do celów szkoleniowych w następującym zakresie:

- ▸ Przygotowanie kadry dowódczej oraz osób funkcyjnych do realizacji procesu planowania zadań w czasie W i P.
- ▸ Uwzględnienie hierarchii procesu decyzyjnego na stanowisku dowodzenia zgodnej z założeniami "Doktryny Narodowej Operacje Połączone OP/01".
- ▸ Przygotowanie kierowniczej kadry MON, Policji, Straży Granicznej, Żandarmerii, Straży Miejskiej oraz wyznaczonych osób z władz samorządowych do realizacji wspólnych działań w ramach reagowania kryzysowego.

![](_page_36_Picture_6.jpeg)

▸ Przygotowanie kierowniczej kadry oraz wyznaczonych osób funkcyjnych

- do realizacji zadań wynikających z Narodowego Systemu Pogotowia Kryzysowego.
- ▸ Przygotowanie kadry funkcyjnej NSAS do realizacji zadań.
- ▸ Szkolenie kadr sztabów jednostek MON w zakresie stosowania zasad planowania i organizacji operacji połączonych.

74 75

Podstawowym elementem trenażera jest generator sytuacji na akwenie morskim, który definiuje jednostki pływające oraz powietrzne wraz z ich zmiennym położeniem (namiar, kurs, prędkość). Jednostki tak zdefiniowane prezentowane są na mapie rejonu obserwacji Morza Bałtyckiego. Generator celów symuluje działanie sprzętu radiolokacyjnego obserwacji nawodnej i powietrznej.

"ŁEBA-3" to Zautomatyzowany System Dowodzenia Marynarki Wojennej RP produkowany przez Centrum Techniki Morskiej w Gdyni. Przeznaczony jest dla jednostek szczebla taktycznego i operacyjnego, w celu wsparcia procesu zbierania danych o sytuacji morskiej w polskiej strefie odpowiedzialności poprzez:

## <span id="page-37-0"></span>**Trenażer systemu dowodzenia ŁEBA-3**

- ▸ zbieranie informacji z nabrzeżnych, okrętowych i lotniczych stacji radiolokacyjnych,
- ▸ tworzenie i prezentacja RMP (Recognized Maritime Picture),
- ▸ śledzenie ruchu okrętów i statków w strefie odpowiedzialności MW,
- ▸ dystrybucję utworzonego RMP na inne SD i okręty,

![](_page_37_Picture_7.jpeg)

- ▸ wsparcie obsad SD w zakresie oceny sytuacji i dokonywania wybranych kalkulacji taktycznych,
- ▸ wspieranie obsad 6.ORel w zakresie analizy odbieranych sygnałów radioelektronicznych,
- ▸ planowanie użycia posiadanych sił w akcjach ratowniczych i walce (w ograniczonym zakresie),
- ▸ wymianę dokumentów tekstowych pocztą elektroniczną w MIL-WAN z innymi SD.

Symulator integruje oprogramowanie klienckie Zautomatyzowanego Systemu Dowodzenia "Łeba" oraz oprogramowanie klienckie Systemu Wspomagania Reagowania Kryzysowego "Alaska", a także oprogramowanie klienckie Systemu Informatycznego Prognozowania Skażeń "Promień".

Oprogramowanie specjalistyczne zapewnia wykonanie przez szkolonych scenariuszy zadań z zakresu dowodzenia i prowadzenia działań w sytuacjach zagrożeń militarnych i pozamilitarnych na akwenach morskich z wykorzystaniem map cyfrowych, a ponadto udostępnia następujące funkcje użytkowe:

<span id="page-38-0"></span>**Zintegrowany symulator dowodzenia i prowadzenia działań w sytuacjach zagrożeń militarnych i pozamilitarnych na akwenach morskich**

> ► wprowadzanie sterowanej "przypadkowości" niektórych aspektów zdarzenia (np. wygenerowane losowo warunki meteorologiczne

- ▸ rejestrację uczestników grup szkoleniowych oraz instruktorów realizujących szkolenia,
- ▸ definiowanie podstawowych parametrów środowiska szkoleniowego,
- ▸ przystosowanie systemu symulatora do szkoleń grup operatorów zarówno pojedynczej jak i wielu współdziałających jednostek,

![](_page_38_Picture_6.jpeg)

▸ opracowywanie i przygotowywanie harmonogramu rzeczowo-czasowego

odpowiednich komunikatów i przygotowanie wszystkich uwarunkowań

- przebiegu zdarzenia,
- ▸ zdefiniowanie uczestników zdarzenia, przypisanie im ról, wygenerowanie związanych z przebiegiem zdarzenia,
- w okolicy miejsca zdarzenia),
- ▸ automatyczne generowanie standardowych warunków aury dla danej lokalizacji,
- ▸ wprowadzanie elementów nietypowych dla danej lokalizacji,
- zdarzenia,

▸ definiowanie harmonogramu zmienności warunków aury w czasie

![](_page_39_Picture_29.jpeg)

- ▸ wizualizacja zasymulowanych warunków na mapie cyfrowej,
- ▸ monitorowanie prawidłowości przebiegu zdarzenia,
- ▸ monitorowanie punktów kontrolnych scenariusza,
- ▸ rejestracja czynności wykonywanych przez uczestników szkolenia,
- ▸ generowanie komunikatów tekstowych i głosowych,
- ▸ przekazywanie informacji towarzyszących zdarzeniom w odpowiednim czasie,
- ▸ realizacja zadań określonych w harmonogramie scenariusza szkoleniowego,
- ▸ tworzenie i uzupełnianie informacjami ewidencji i baz danych poszczególnych uczestników ćwiczenia,
- ▸ symulacja działań poszczególnych uczestników ćwiczenia wraz z wizualizacją na mapie cyfrowej,
- ▸ definiowanie lokalizacji miejsca zdarzenia,
- ▸ definiowanie stopnia złożoności podkładu mapy cyfrowej (ilość i rodzaj warstw),
- ▸ wprowadzanie informacji dodatkowych o miejscu zdarzenia,
- ▸ określanie uprawnień do widoczności warstw dla poszczególnych uczestników ćwiczenia,
- ▸ definiowanie obiektów własnych,
- ▸ określanie układu współrzędnych dla danego obszaru objętego mapą cyfrową,
- ▸ definiowanie i wypełnianie danymi ewidencji podręcznych,
- ▸ definiowanie i wypełnianie danymi baz danych dostępnych dla uczestników ćwiczenia,
- ▸ definiowanie dostępności do zewnętrznych źródeł informacji,
- ▸ definiowanie logistyki operacji,
- ▸ definiowanie dostępnych środków telekomunikacyjnych dla poszczególnych uczestników ćwiczenia,
- ▸ definiowanie możliwości połączeń wewnątrz i na zewnątrz sieci,
- ▸ definiowanie przypadków losowych braku łączności,
- zarządzanie zdefiniowanym systemem połączeń,
- ▸ monitorowanie parametrów pracy i obciążeń elementów telekomunikacyjnych,
- ▸ podgląd ekranu każdego stanowiska pracy,
- ▸ listy oczekiwanych i spełnionych zadań i zachowań uczestników ćwiczenia
- ▸ udzielanie pomocy konkretnemu uczestnikowi ćwiczenia,
- ▸ podsumowanie aktywności poszczególnych uczestników ćwiczenia w symulacji,
- ▸ zestawienie czynności prawidłowo i nieprawidłowo wykonanych przez uczestników ćwiczenia.

System jest zbiorem aplikacji z rozbudowaną bazą danych pozwalających na generowanie scenariuszy sytuacji kryzysowych z wykorzystaniem odwzorowań przestrzennych. System jest zintegrowany z modułami i aplikacjami wspomagania zarządzania kryzysowego, opisanych w poniższych punktach.

Całość systemu umożliwia wykładowcy odtwarzanie słuchaczom konkretnych sytuacji kryzysowych w taki sposób, żeby na poszczególnych stanowiskach komputerowych można było wykonywać zadania odpowiednie dla procedur przypisanych dla poszczególnych zaprojektowanych grup studentów (służb zespolonych).

#### <span id="page-40-0"></span>**Symulator zarządzania systemem bezpieczeństwa**

![](_page_40_Figure_14.jpeg)

![](_page_40_Picture_15.jpeg)

System zawiera co najmniej pięć gotowych scenariuszy dla sytuacji kryzysowych zdefiniowanych spośród podanej poniżej listy typów zdarzeń, a ponadto umożliwia kadrze naukowo – dydaktycznej tworzenie nowych scenariuszy. Listy typów zdarzeń obejmują: katastrofy lądowe, klęski żywiołowe, pożary, skażenia, epidemie:

System składa się z podstawowych modułów:

- ▸ moduł generatora sytuacji kryzysowych,
- ▸ moduł wizualizacji zdarzeń,
- ▸ moduł bazy sił i środków,
- ▸ moduł rejestru miejsc niebezpiecznych,
- ▸ moduł planu ewakuacji,
- ▸ moduł analizy terenów zalewowych,
- ▸ moduł analizy zagrożeń chemicznych,
- ▸ moduł komunikacyjny,
- ▸ moduł aplikacji mobilnych,
- ▸ moduł lekcyjny.

#### **ARCHITEKTURA LOGICZNA GENERATORA SCENARIUSZY KRYZYSOWYCH Symulator zarządzania systemem bezpieczeństwa**

W ramach zamówienia został dostarczony zestaw aplikacji programowych firmy VOXMARIS obrazujących urządzenia: radiotelefon VHF DSC, przenośny radiotelefon VHF, odbiornik MF/HD DSC, WatchReceiver 2182, Navtex, Inmarsat C, Inmarsat B, SART, Radar, GPS,RadioTelex, które wchodzą w skład systemu GMDSS. Dodatkowo zainstalowano fizyczny odbiornik Navtex NAV-7, radiotelefon VHF Marine ICM603 z DSC oraz radiopławę satelitarną Cospas-Sarsat.

## <span id="page-41-0"></span>**Symulator GMDSS Vox Maris**

Zainstalowany symulator systemu GMDSS umożliwia przeprowadzanie szkoleń radiooperatorów w zakresie:

- ▸ świadectwo ogólne operatora (GMDSS) uprawniające do obsługi urządzeń GMDSS na wszystkich statkach morskich oraz do pełnienia funkcji operatora urządzeń radiowych w stacjach nadbrzeżnych,
- ▸ świadectwo ograniczone operatora (GMDSS) uprawniające do obsługi urządzeń GMDSS na wszystkich statkach morskich, na obszarze morza A1,
- ▸ świadectwo operatora stacji nadbrzeżnej uprawniające do pełnienia funkcji operatora urządzeń radiowych w stacjach nadbrzeżnych i morskich ratowniczych centrach koordynacyjnych,

![](_page_41_Picture_6.jpeg)

▸ świadectwo operatora radiotelefonisty w służbie śródlądowej — uprawniające do obsługi urządzeń radiotelefonicznych oraz DSC obsługi urządzeń radiowych stosowanych w GMDSS na statkach morskich niepodlegających przepisom Konwencji SOLAS, pływających na wszystkich

- w służbie śródlądowej, pracujących w zakresach morskich VHF i UHF,
- ▸ świadectwo operatora łączności dalekiego zasięgu uprawniające do obszarach żeglugi,
- Konwencji SOLAS, na obszarze morza A1,
- ▸ świadectwo operatora radiotelefonisty VHF uprawniające do obsługi wymaganiami prawidła IV/2 konwencji STCW95.

▸ świadectwo operatora łączności bliskiego zasięgu — uprawniające do obsługi urządzeń radiowych wykorzystujących częstotliwości i techniki stosowane w GMDSS na statkach morskich niepodlegających przepisom

urządzeń radiotelefonicznych, pracujących w zakresie morskim VHF, stosownie do zaleceń ITU Radio Regulations art. 55 sec. III A oraz

**DYREKTOR DS. TECHNICZNYCH / CTO**

#### **STANISŁAW CZECH**

#### **GRZEGORZ KALWIG**

**WICEPREZES ZARZĄDU / VICE PRESIDENT**

Telefon: +48 693 059 058 E-mail: [s.czech@nowatel.com](mailto:s.czech%40nowatel.com%20?subject=) 

Telefon: +48 533 267 702 E-mail: [g.kalwig@nowatel.com](mailto:g.kalwig%40nowatel.com?subject=)

![](_page_42_Picture_7.jpeg)

# <span id="page-42-0"></span>**Zapraszamy do kontaktu!**

![](_page_43_Picture_0.jpeg)

#### [nowatel.com](http://nowatel.com)

**[SKŁAD I UKŁAD GRAFICZNY: POPROSTU - STUDIO KREATYWNE © 2021](https://poprostustudio.pl/)**